# Quick Start

# 快速入**门** | 快速啟動 | Démarrage rapide | Quick Start

Mulai Cepat | クイックスタート | 빠른 시작 | Início rápido **Руководство по быстрому началу работы** | **Початок роботи** Brzi početak | Brzo pokretanje | Inicio rápido

התחלה מהירה| التشغیل السریع

#### Regulatory Model/Type

דגם/סוג תקינה| النوع/الطراز الرقابي 管制型号/类型 | 管制型號/類型 | Type/Modèle réglementaire | Vorschriftenmodell/-Typ | Tipe/Model Resmi 規制モデル / タイプ | 규정 모델/유형 | Tipo ou modelo de normalização Нормативная модель/тип | Модель/тип за нормативами | Regulatorni model/tip Regulatorni model/tip Modelo/tipo regulatorio

#### Información para NOM, o Norma Oficial Mexicana

La información que se proporciona a continuación se mostrará en los dispositivos que se describen en este documento, en conformidad con los requisitos de la Norma Oficial Mexicana (NOM): Importador: Dell México, S.A. de C.V Av. Javier Barros Sierra, no 540, Piso 10, Col. Lomas de Santa Fe

Delegación Álvaro Obregón, Ciudad de México. C.P. 01219 R.F.C: DME9204099R6 País de origen: Hecho en China

# Latitude 7400

#### P100G / P100G001

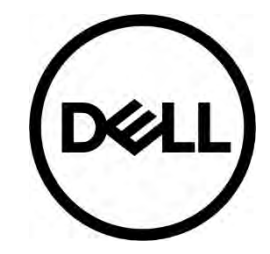

#### MCMC certification mark

#### Windows

In Windows Search, type System. In the search results, click System.

#### Ubuntu

On the desktop, click  $\left|\frac{d\mathbf{L}}{d\mathbf{L}}\right| \rightarrow \mathbf{A}$ bout This Computer.

Di impor oleh: PT Dell Indonesia Menara BCA Lantai 48 Unit 4804 Jalan M.H Thamrin No. 1 Jakarta Pusat, 10310 Indonesia

Connection and use of this communications equipment is permitted by the Nigerian Communications Commission.

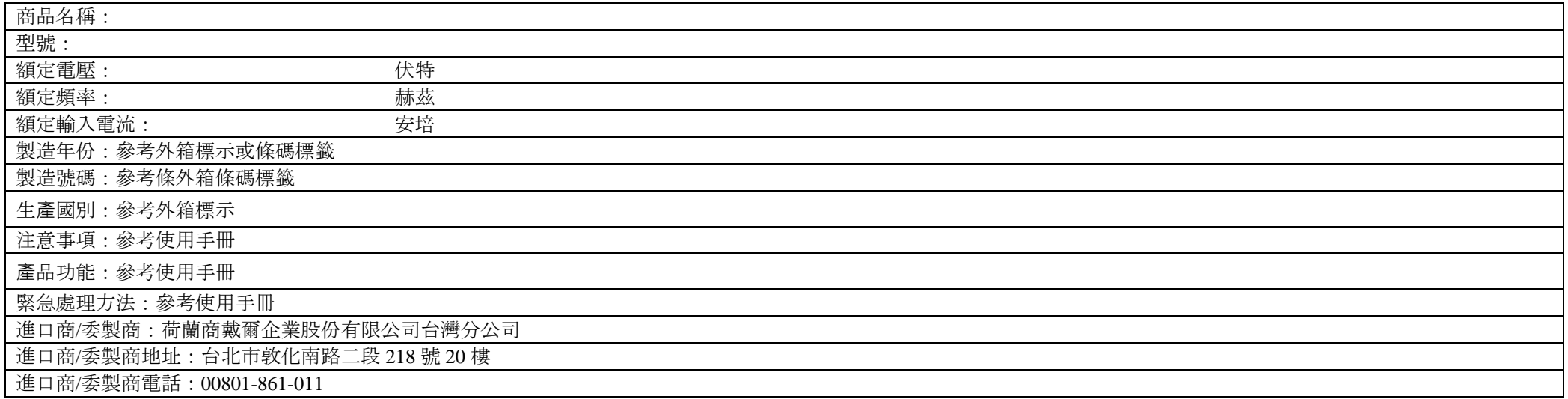

本產品符合臺灣 RoHS 標準 CNS15663, 請見 <http://www.dell.com/learn/tw/zh/twcorp1/envt-info-materials>

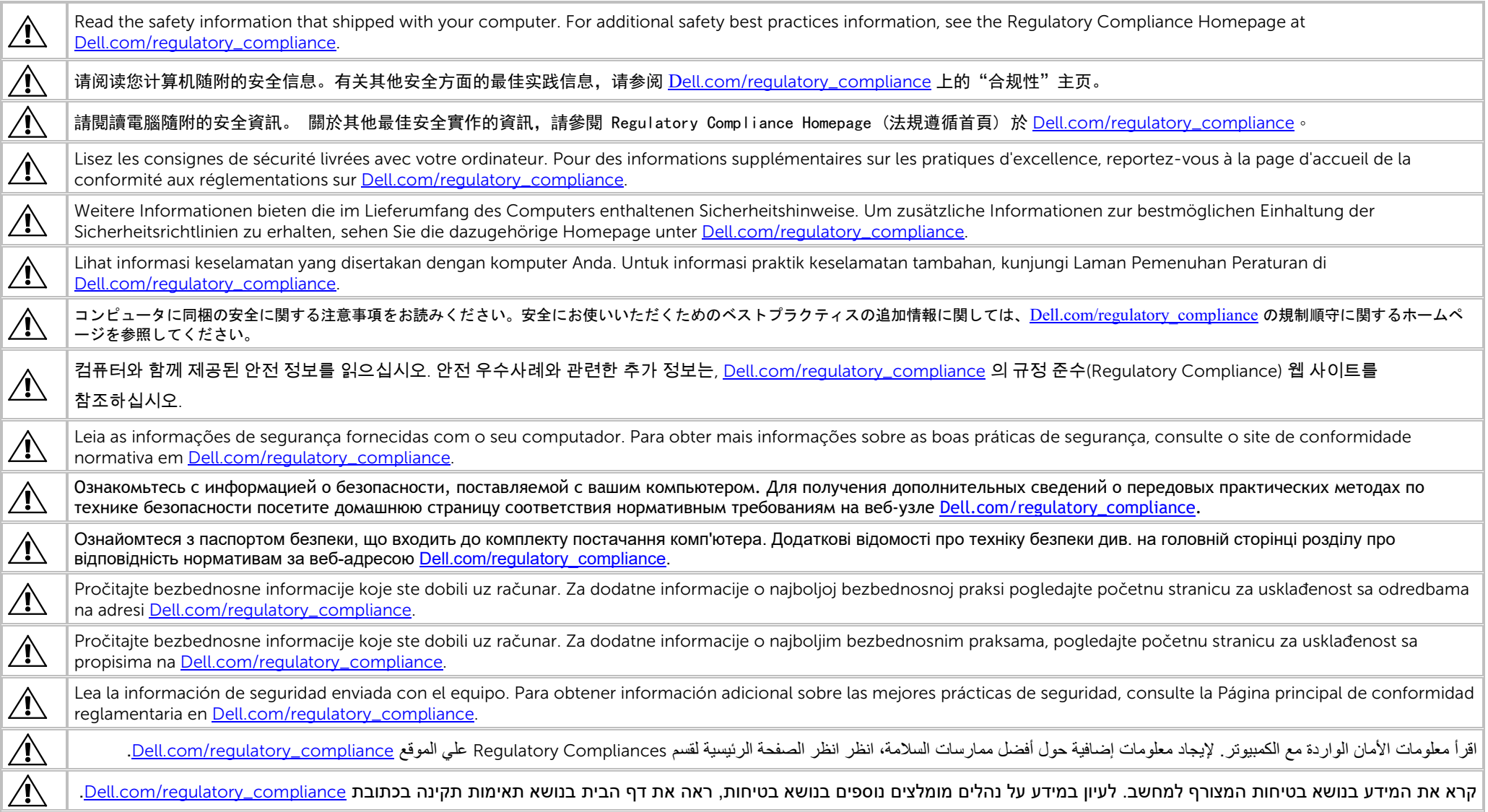

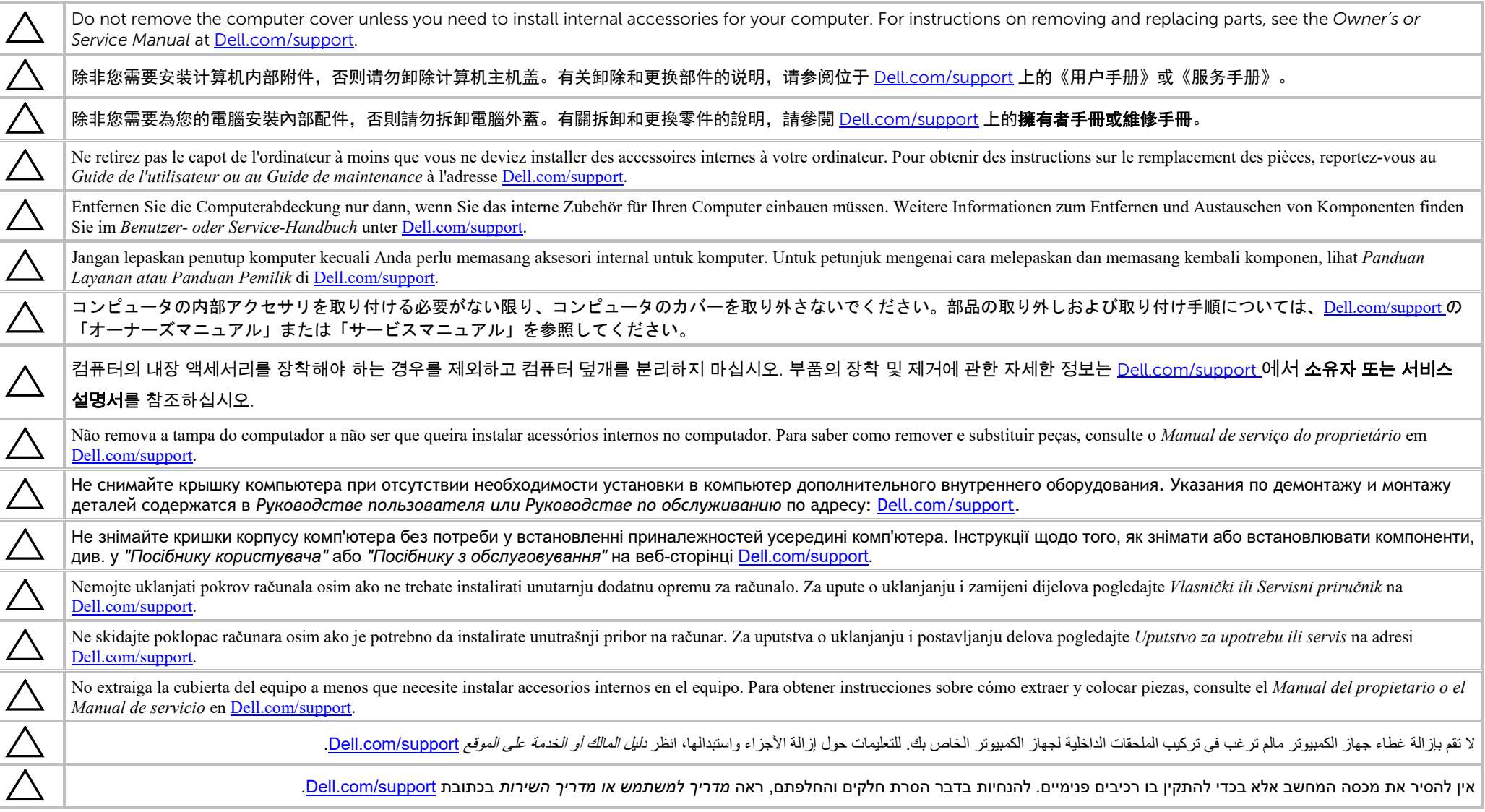

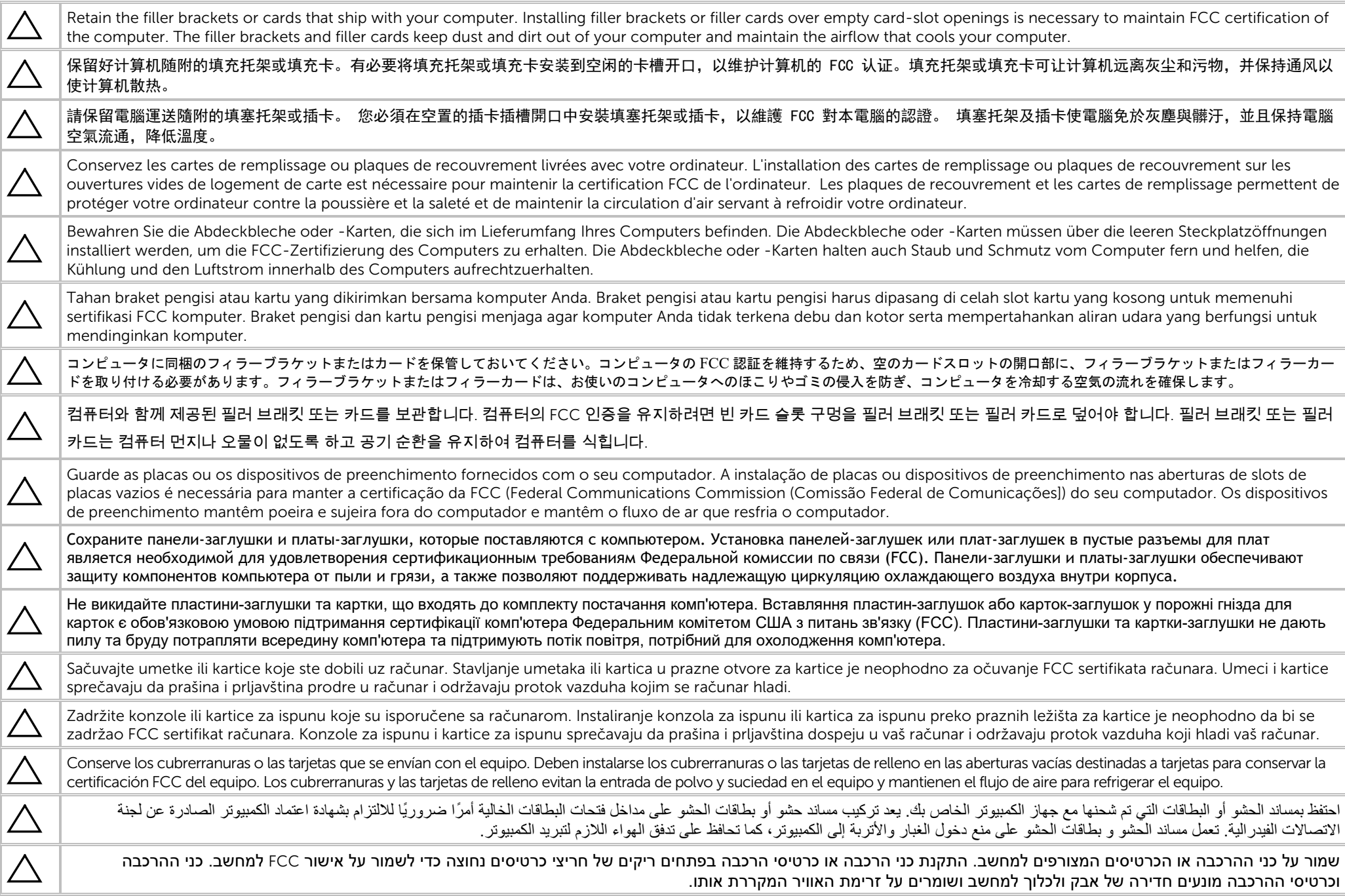

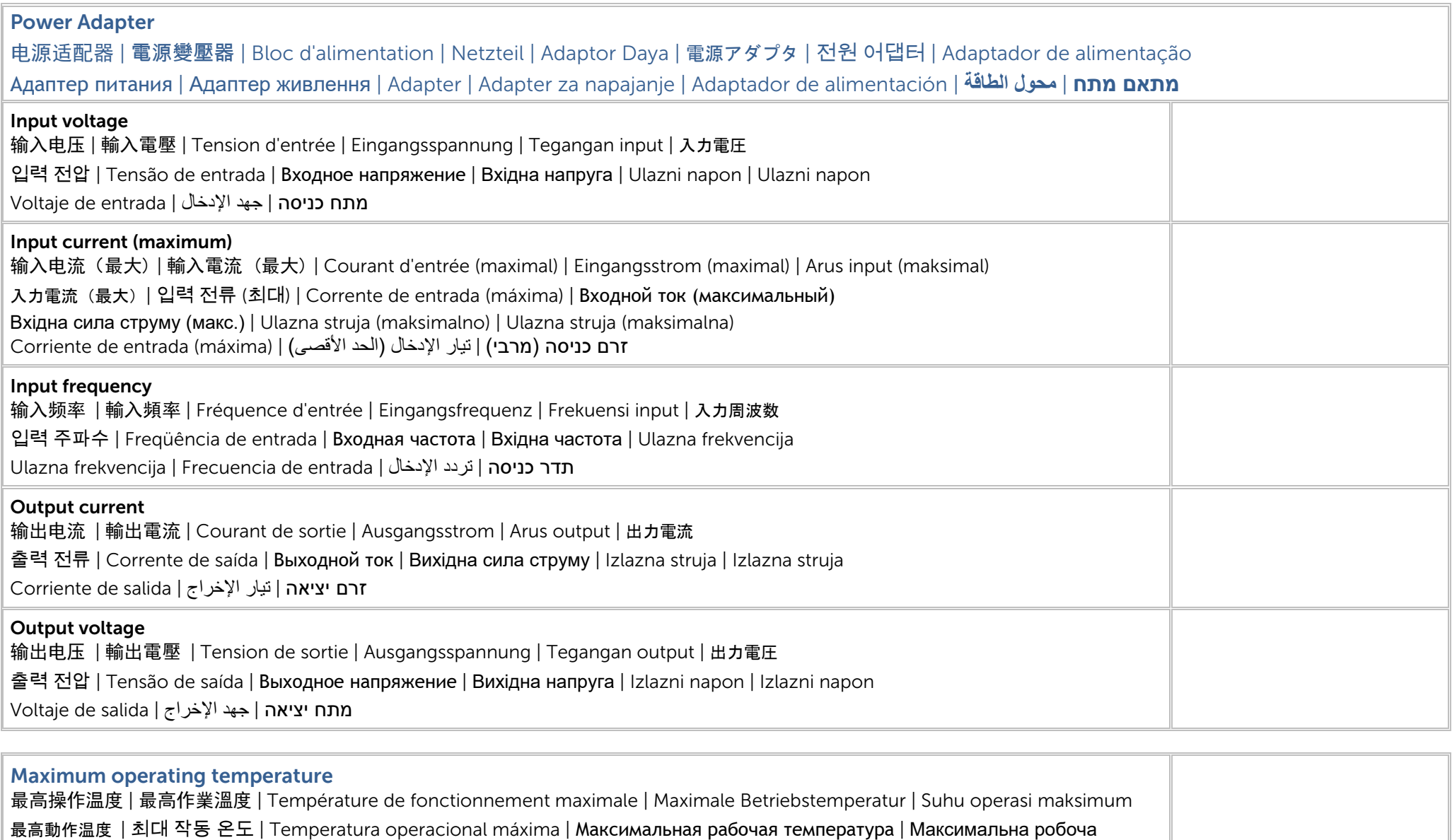

температура | Maksimalna radna temperatura | Maksimalna radna temperatura | Temperatura de funcionamiento máxima | טמפרטורת הפעולה המקסימלית | أقصى درجة حرارة التشغیل

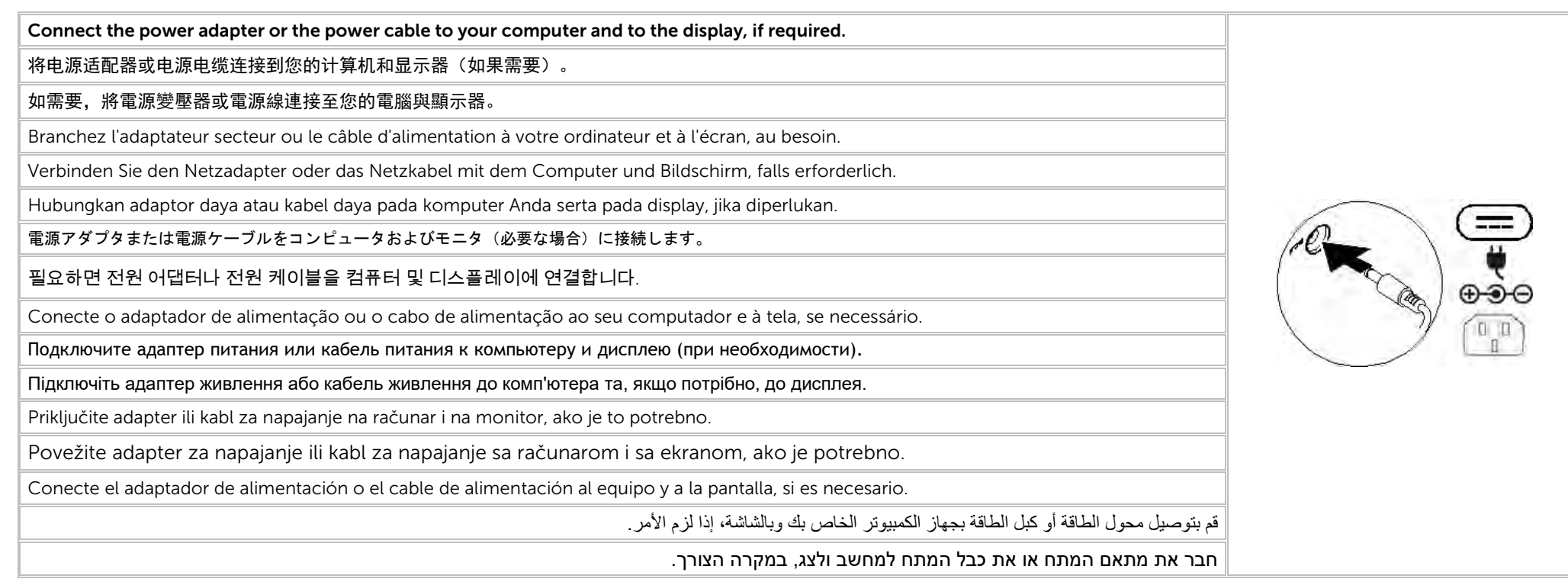

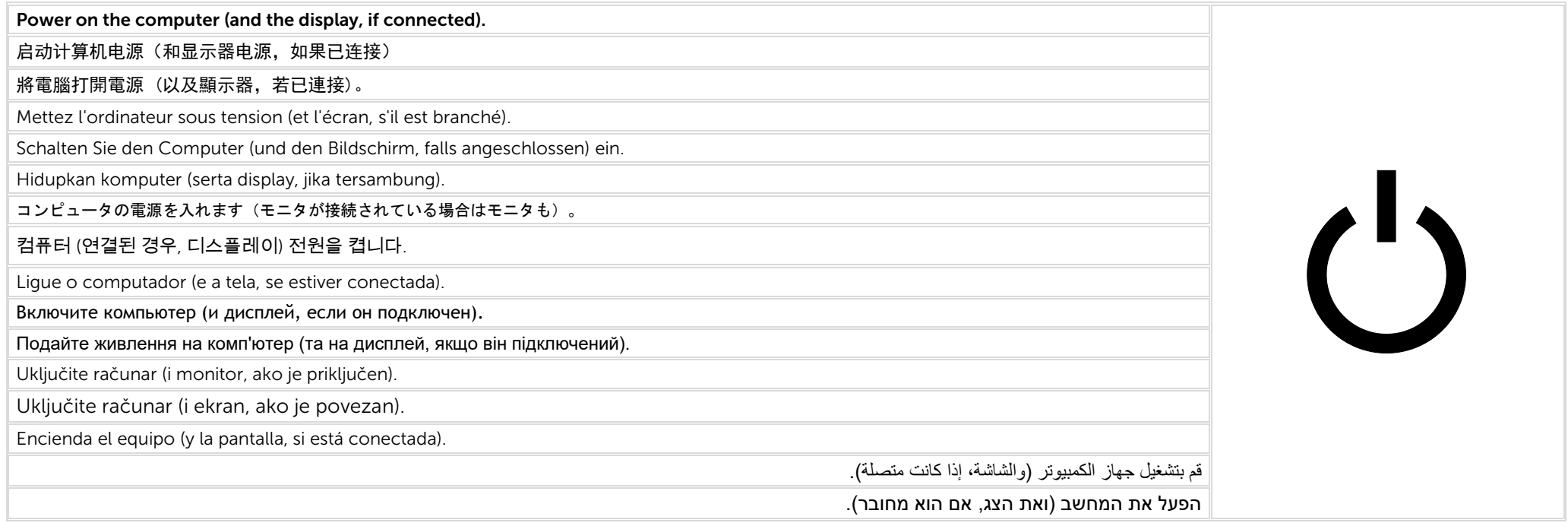

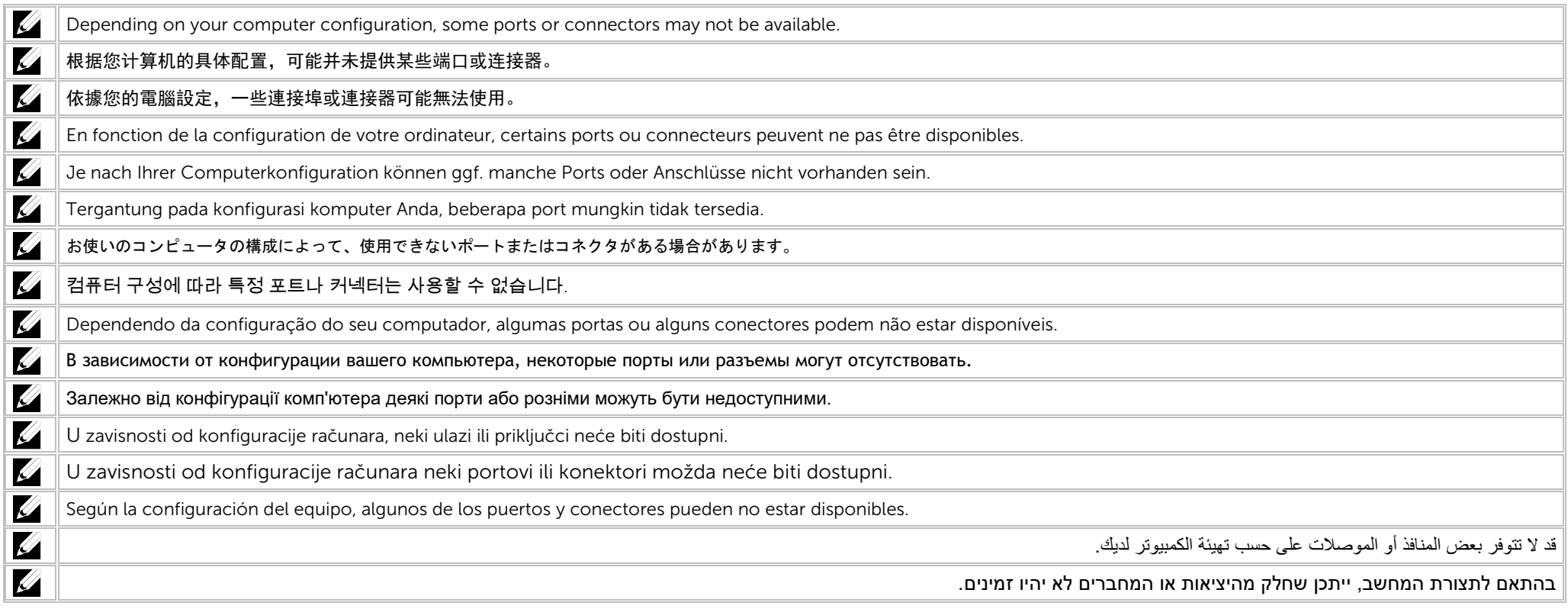

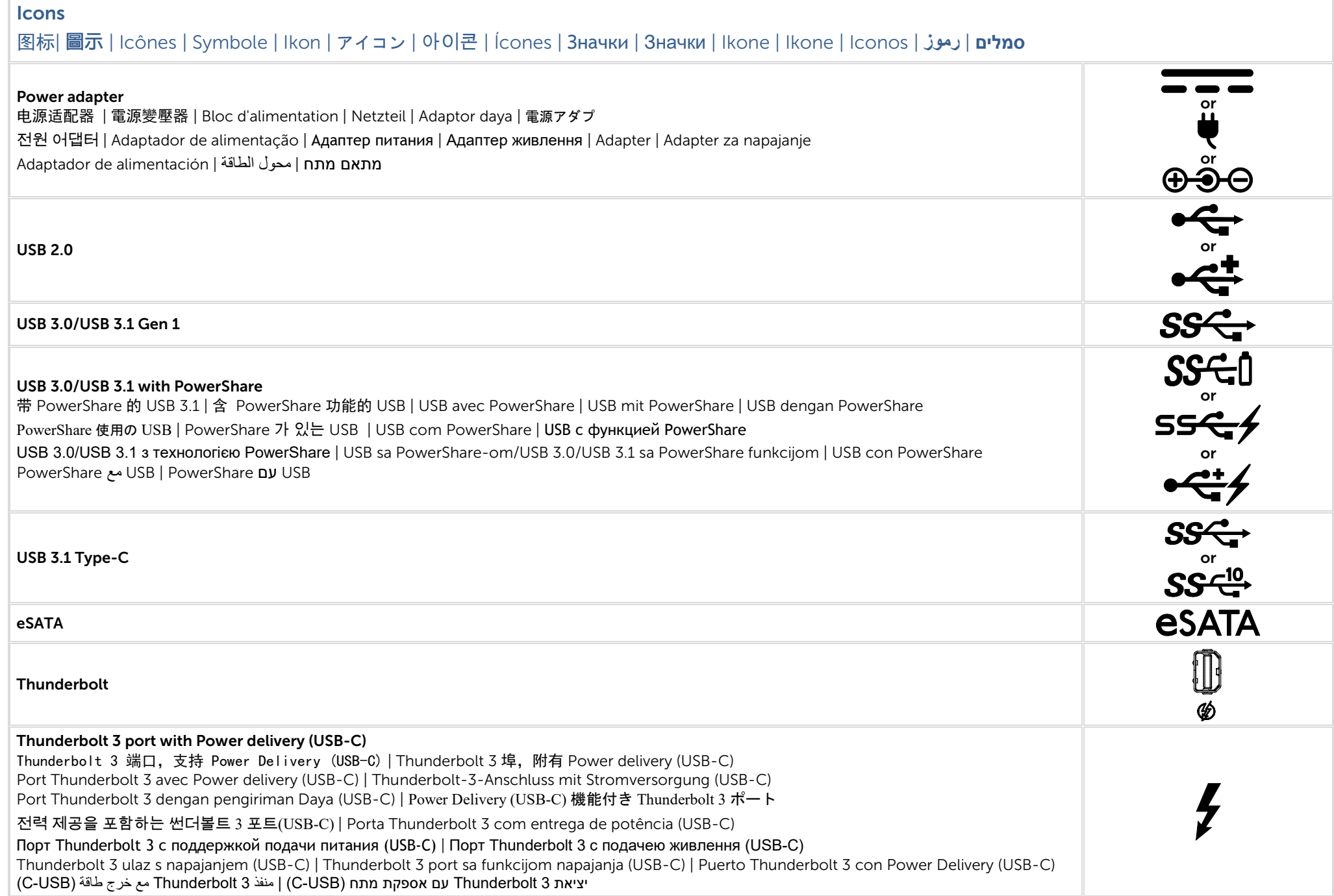

#### Icons 图标| 圖示 | Icônes | Symbole | Ikon | アイコン | 아이콘 | Ícones | Значки | Значки | Ikone | Ikone | Iconos | **رموز** | **סמלים** Network 몲 网络| 網路 | Cartes réseau | Netzwerk | Jaringan | ネットワーク | 네트워크 | rede | Сетевой разъем | Мережа | Mreža | Mreža | Red | الشبكة | רשת **VGA** VGA DVI  $H$ DMI  $\parallel$   $H$ DMI  $\parallel$ **DisplayPort ND** Mini DisplayPort TV-in 电视输入 | 電視輸入 | TV-in | Entrée TV | TV-Eingang | TV-in | TV 入力 | TV 입력 | Entrada de TV | TV-in | Вхід для ТБ | Ulaz za TV | TV ulaz | Entrada de כניסת טלוויזיה | إدخال التلیفزیون | TV External Graphics Port 外接式圖形連接埠 | 外接式圖形連接埠 | Port graphique externe | Externer Grafikkartenanschluss | Port Grafik Eksternal | 外部グラフィックスポート | 외부 그래픽 포트 | Porta da placa gráfica externa | Внешний графический порт | Зовнішній графічний рознім | Vanjski ulaz za grafičku karticu | Port za יציאה גרפית חיצונית | منفذ الرسومات الخارجي | gráfica para externo Puerto | grafiku spoljašnju Infrared (IR) emitter 红外 (IR) 发射器 | 紅外線 (IR) 發射器 | Émetteur infrarouge (IR) | Infrarot (IR)-Emitter | Emitor Inframerah (IR) | 赤外線 (IR) エミッタ 적외선(IR) 송신기 | Emissor infravermelho (IR) | Инфракрасный (ИК) передатчик | Інфрачервоний (ІЧ) передавач | Infracrveni (IC) odašiljač Infracrveni (IC) emiter | Emisor de infrarrojos (IR) | (IR) | (IR) الحمراء المحمراء المحموماء التحت الأشعة تحت Headphone/Audio-out 耳机/音频输出 | 耳機/音效輸出 | Sortie audio/Casque | Kopfhörer/Audio-Ausgang | Headphone/Audio-out | ヘッドフォン / オーディオ出力 헤드폰/오디오 출력 | Fone de ouvido / Saída de áudio | Наушники/аудиовыход | Вихід для навушників/аудіовихід | Audio izlaz/izlaz za slušalice Slušalica/Audio izlaz | Auricular/Salida de audio | حامات السماعة الدأس/مَخرج الصوت | من الصوت | Aušalica/Audio Headset 耳机 | 耳機麥克風/音效輸出 | Sortie audio/Casque | Headset/Audio-Ausgang | Headset/Audio-out | ヘッドセット / オーディオ出力 헤드셋/오디오 출력 | Headset / Saída de áudio | Гарнитура/аудиовыход | Гарнітура | Audio izlaz/izlaz za slušalice s mikrofonom Slušalice sa mikrofonom | Auricular con micro/Salida de audio | الصوت | Slušalice sa mikrofonom | Auricular con micro/Salida de audio

#### Icons

### 图标| 圖示 | Icônes | Symbole | Ikon | アイコン | 아이콘 | Ícones | Значки | Значки | Ikone | Ikone | Iconos | **رموز** | **סמלים**

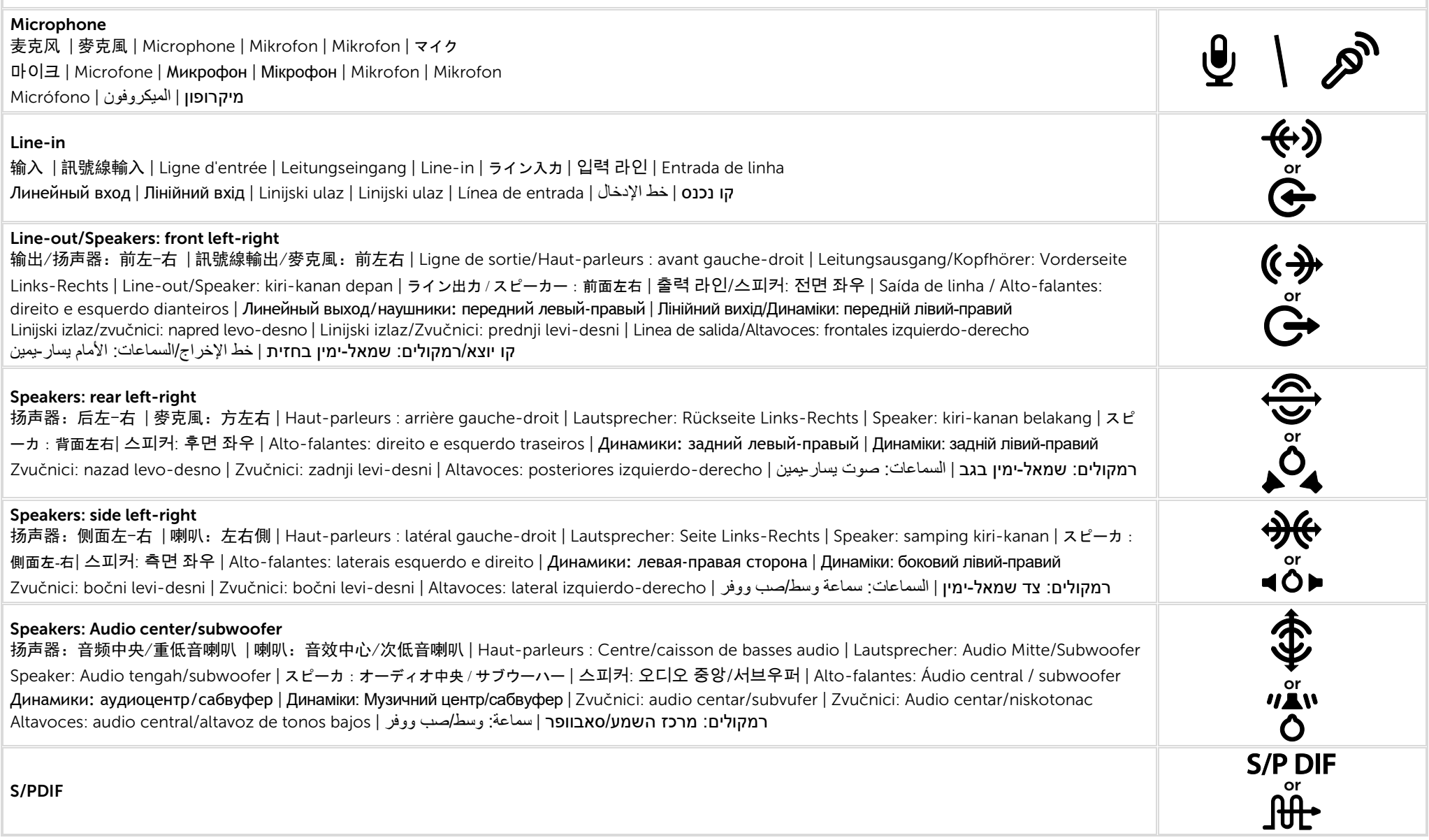

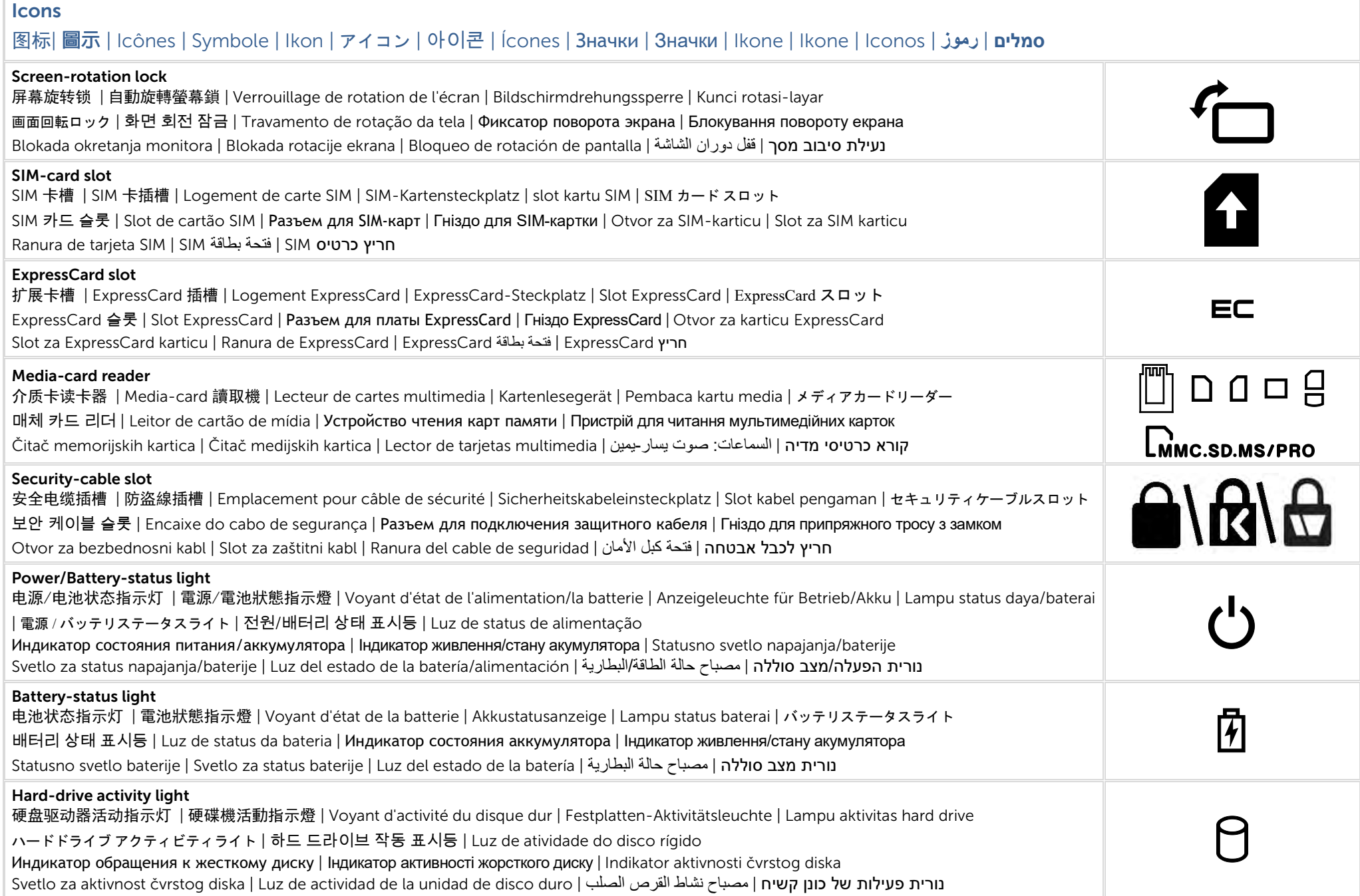

#### Icons

## 图标| 圖示 | Icônes | Symbole | Ikon | アイコン | 아이콘 | Ícones | Значки | Значки | Ikone | Ikone | Iconos | **رموز** | **סמלים**

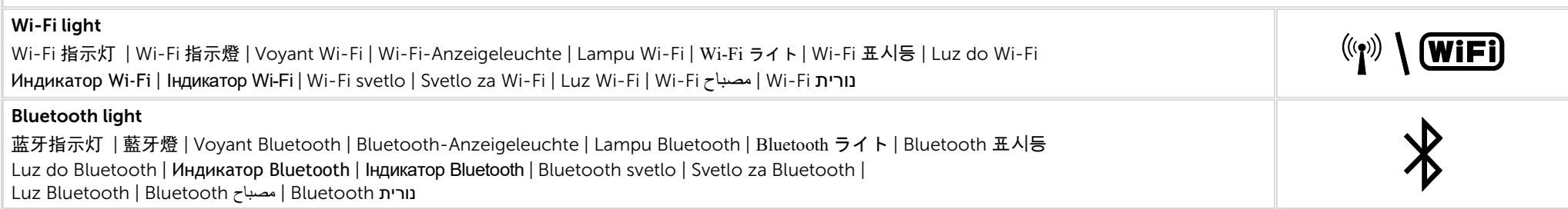

#### Views 视图| 視圖 | Vues | Anzeigen | Tampilan | ビュー | 보기 | Vistas | Виды | Види | Prikazi | Prikazi | Vistas | **المناظر** | **מבטים**

#### Views 视图| 視圖 | Vues | Anzeigen | Tampilan | ビュー | 보기 | Vistas | Виды | Види | Prikazi | Prikazi | Vistas | **المناظر** | **מבטים**

#### Views 视图| 視圖 | Vues | Anzeigen | Tampilan | ビュー | 보기 | Vistas | Виды | Види | Prikazi | Prikazi | Vistas | **المناظر** | **מבטים**